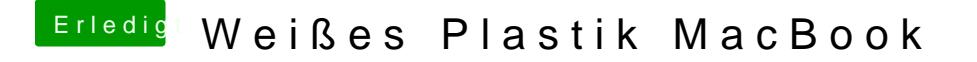

Beitrag von apfelnico vom 17. Dezember 2018, 19:05

Weder, noch. Das erste Programm startet nicht, das zweite schon, finde Ich mache ein Downgrade, so schön es auch war, 10.13 drauf zu sehen.